## Optmization Methods for Machine Learning - Fall 2018 Exercise # 1 Perceptron - not mandatory

Laura Palagi

Department of Computer, Control, and Management Engineering Antonio Ruberti Sapienza Universita di Roma `

Posted on October 7, 2018

## **Instructions**

You can use this homework as a first exercise.

I suggest to strongly collaborate in figuring out answers and in helping each other solve the problems, particularly sharing different backgrounds (Ing Gest and Data Science).

## Perceptron Learning

In this assignment you will implement the perceptron algorithm and its variant for multiclass classification.

The picture represents a set of two-dimensional input samples from two classes linearly separable. The pairs  $(x^i, y^i)$  with  $x^i \in \mathbb{R}^2$  and  $y^i \in \{-1, 1\}$ . The coordinates  $x^i$  can be estimated from the chart. A single perceptron should be able to learn this classification task perfectly by identifying  $w = (w_1, w_2)^T$ ,  $b \in \mathbb{R}$  such that  $f(x) = g(w^T x + b)$  is the classification function where the activation function

$$
g(t) := \operatorname{sgn}(t) = \begin{cases} 1 & t \ge 0 \\ -1 & t < 0. \end{cases}
$$

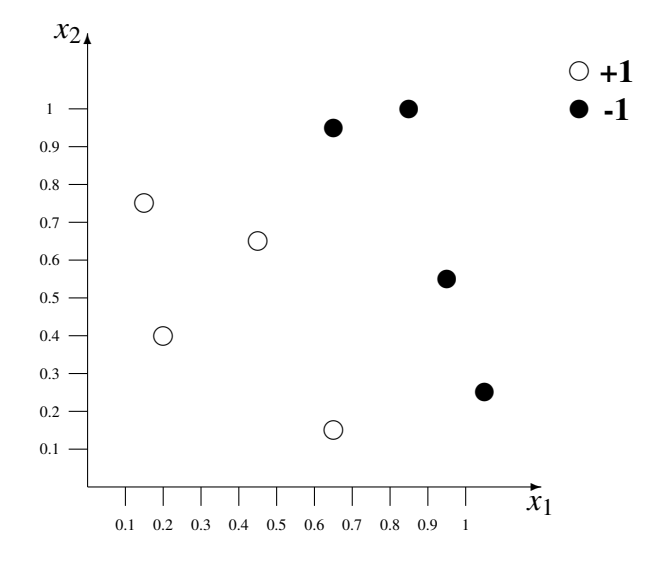

Figure 1: Sample in the two class

Question 1. (max score up to 24 (italian scale))

- 1. Report the values of the points defining the training set
- 2. Start with a perceptron with weights  $b^0 = 0.2$ ,  $w_1^0 = 1$ , and  $w_2^0 = -1$ . Add the perceptrons initial line of division to the chart. How many samples are misclassified?
- 3. Pick an arbitrary misclassified sample and describe the computation of the weight update (the full first iteration of the perceptron). Plot the perceptrons new line of division in the same chart or a different one, and give the new number of misclassified samples.
- 4. Repeat this process four more times so that you have a total of six lines (or fewer if your perceptron achieves perfect classification earlier).

You can do the computations above and and/or graphs either by hand or by writing a computer program (you can choose the language: matlab, phyton, etc.).

Question 2. (max score up to 30 (italian scale))

- 4. Write a program (please attach the code) that implements the simple perceptron on the data set above and let the program run until the perceptron achieves perfect classification. How many steps are needed ? ie
- 5. Modify the code to implement the so called *Averaged Perceptron*. It consists in maintaining a weight vector  $w^{avg}$  that is the average of all the weight vectors after each iteration. After training, return this weight vector instead of the final weight vector. The averaged perceptron is a modification of the voting perceptron. Voting algorithm remembers how

long each hyperplane survives. For example if an hyperplane survived for 10 examples, then it gets a vote of 10. If it only survived for one example, it only gets a vote of 1. Let  $(w, b)^k$  for  $k = 1, ..., P$  vectors encountered in the algorithm and  $v^1, ..., v^P$  the corresponding survival time, then

$$
w^{avg} = \sum_{k=1}^{P} v^k w^k \qquad b^{avg} = \sum_{k=1}^{P} v^k b^k
$$

**Data.** Input  $x^i$ , with  $||x^i|| \leq R$ , Target  $y^i$ ,  $i = 1, \ldots, \ell$ . **Inizialization.** Set  $w^0 = 0$ ,  $b^0 = 0$ ,  $w^{avg} = 0$ ,  $b^{avg} = 0$ ,  $k = 0$ ,  $v^k = 0$ , Its=0. While Its≤ Maxiter do For  $i = 1, \ldots, \ell$  do If  $y^i \cdot sgn(w^{kT}x^i + b^k) \leq 0$  then  $w^{k+1} \leftarrow w^k + y^p x^p$  and  $b^{k+1} \leftarrow b^k + y^p$  $w^{avg} \leftarrow w^{avg} + v^{k}w^{k}$  and  $b^{avg} \leftarrow b^{avg} + v^k b^k$  $v^k = 1$  and  $k = k + 1$ **else**  $v^k = v^k + 1$ , End For Its=Its+1 End While ( do the last update of the  $w^{avg}$  and  $b^{avg}$  weights)  $w^{avg} \leftarrow w^{avg} + v^k w^k$  and  $b^{avg} \leftarrow b^{avg} + v^k b^k$ Return *w avg* ,*b avg*

Classifier take the form

$$
f_{w^{avg},b^{avg}}(x) = sign(x^T w^{avg} + b^{avg})
$$

In the report specify the value of "Maxiter" that you have used and answer the following questions:

- (a) How many iterations the algorithm performs to get a separating hyperplane ?
- (b) How the algorithm performs varying the value of "Maxiter" ?

6. Change one or more label of the original data set so that points are non more linearly separable, apply your average perceptron to this new set. What does it happen ?

## Question 3. (max score up to 30 cum laude (italian scale))

7. Assume to use a different activation function *g* such as the *hyperbolic tangent*

$$
g(t) := \tanh(t) = \frac{e^t - e^{-t}}{e^t + e^{-t}},
$$

and let  $f(x) = g(w^T x + b)$  be the classification function.

Write a program (please attach a printout) which implements the average quadratic error

$$
E(w) = \frac{1}{2} \sum_{p=1}^{P} (y^p - f(x^p))^2,
$$

and use a matlab routine of the optimization toolbox for its minimization, namely solve the problem min<sub>*w*</sub> $b E(w, b)$ . Please observe that we are not asking to write/evaluate the gradient of  $E(w)$ . You can use a matlab toolbox to avoid this calculus.